GTW Project Spółka

\*\*\*\*\*

 $\mathbf{E}^{\mathrm{Pr}}$ 

z o.o.

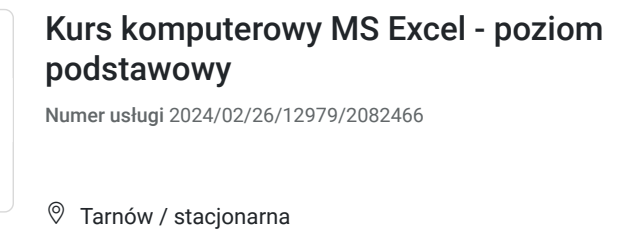

1 800,00 PLN brutto 1 800,00 PLN netto 75,00 PLN brutto/h 75,00 PLN netto/h

### Informacje podstawowe

24 h

Usługa szkoleniowa

09.06.2024 do 16.06.2024

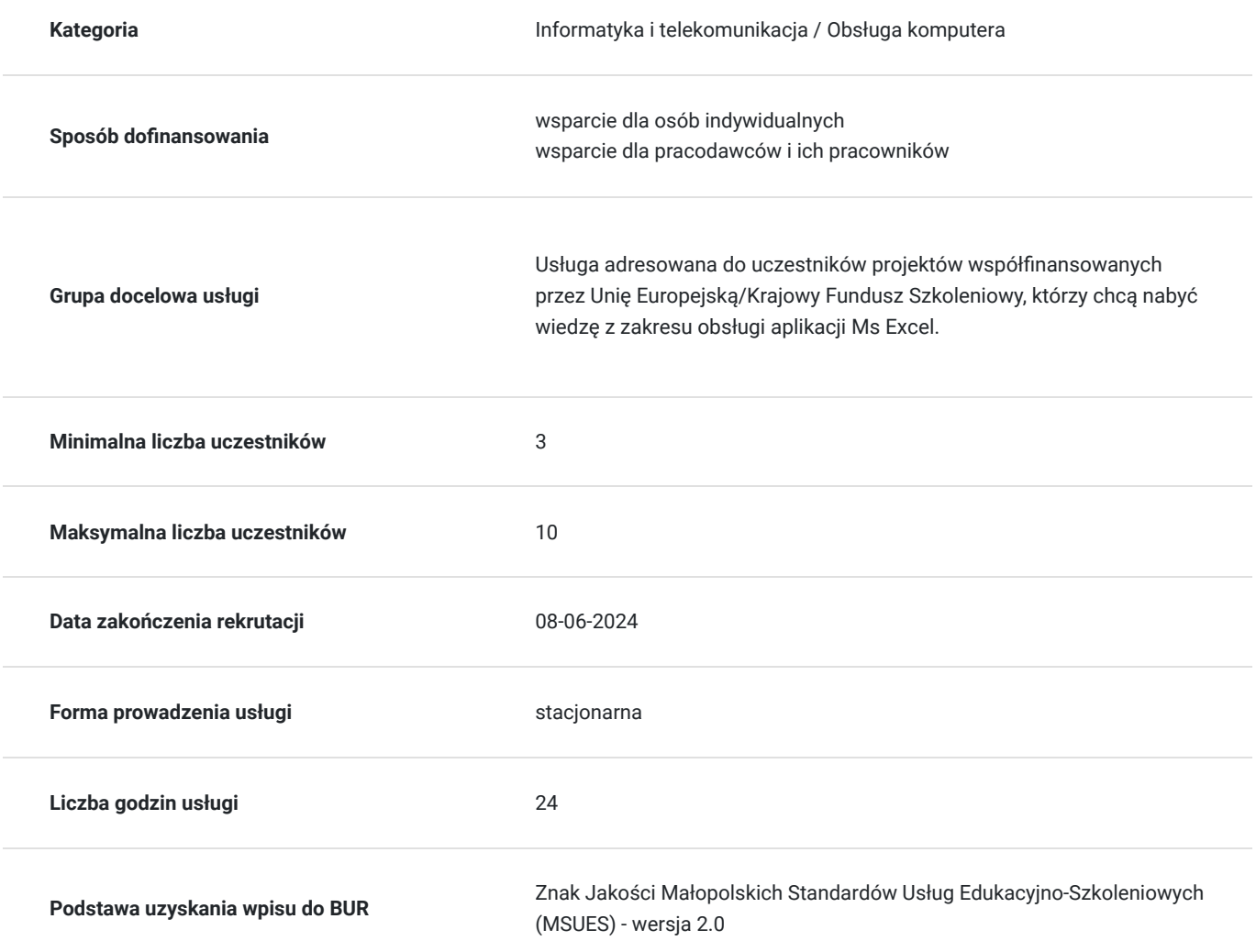

### Cel

#### **Cel edukacyjny**

Usługa "Kurs komputerowy MS Excel - poziom podstawowy" przygotowuje do samodzielnej obsługi programu do tworzenia i edycji arkuszy kalkulacyjnych.

### **Efekty uczenia się oraz kryteria weryfikacji ich osiągnięcia i Metody walidacji**

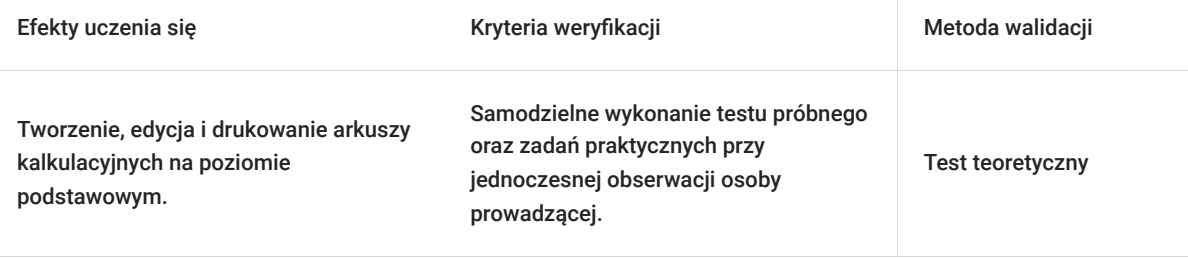

# Kwalifikacje

#### **Kompetencje**

Usługa prowadzi do nabycia kompetencji.

#### **Warunki uznania kompetencji**

Pytanie 1. Czy dokument potwierdzający uzyskanie kompetencji zawiera opis efektów uczenia się?

Tak.

Pytanie 2. Czy dokument potwierdza, że walidacja została przeprowadzona w oparciu o zdefiniowane w efektach uczenia się kryteria ich weryfikacji?

Tak.

Pytanie 3. Czy dokument potwierdza zastosowanie rozwiązań zapewniających rozdzielenie procesów kształcenia i szkolenia od walidacji?

Tak.

### Program

MS Excel:

- praca z aplikacją (informacje wstępne, doskonalenie jakości i wydajności pracy),
- komórki (wprowadzanie, zaznaczanie, edycja, sortowanie, kopiowanie, przesuwanie, usuwanie),
- zarządzanie arkuszami (wierze i kolumny, arkusze),
- reguły i funkcje (reguły arytmetyczne, funkcje),
- formatowanie (liczby i daty, zawartości komórek, wyrównywanie i obramowanie komórek),
- wykresy (tworzenie, edycja),
- formatowanie arkusza (ustawienia, sprawdzanie i drukowanie).

# Harmonogram

Liczba przedmiotów/zajęć: 3

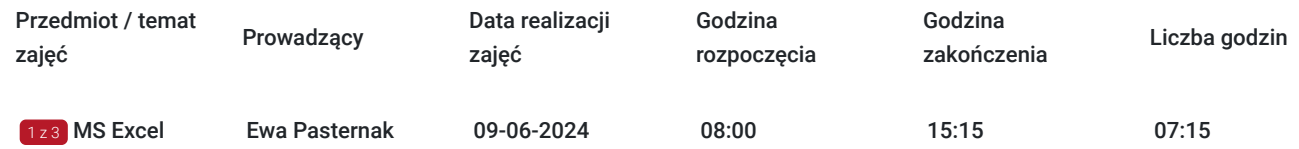

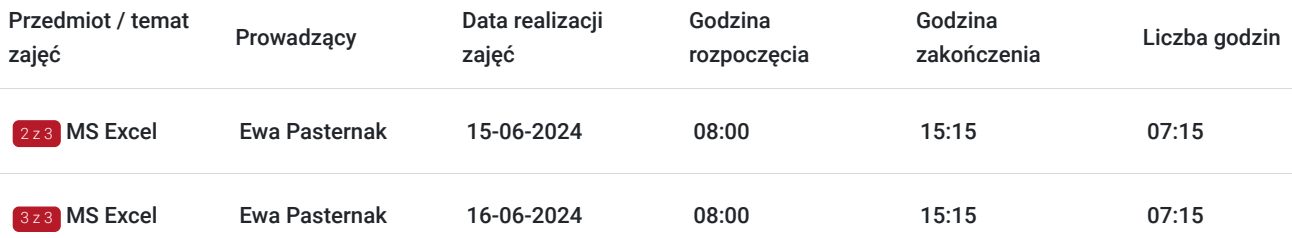

# Cennik

#### **Cennik**

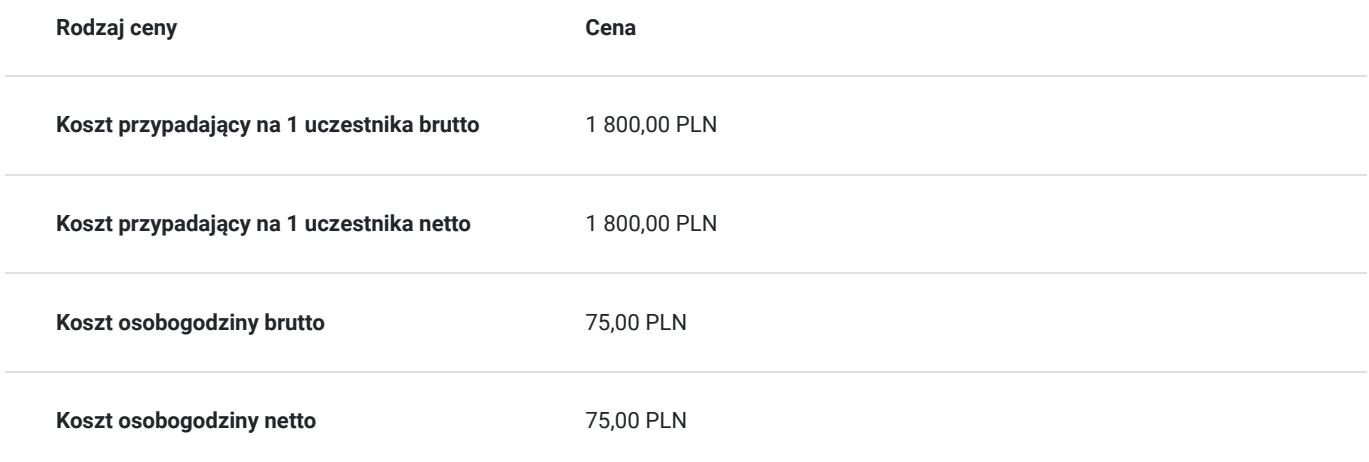

### Prowadzący

Liczba prowadzących: 1

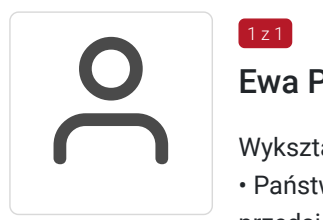

#### Ewa Pasternak

Wykształcenie:

 $1z1$ 

• Państwowa Wyższa Szkoła Zawodowa w Tarnowie – kierunek: ekonomia, specjalizacja: finanse przedsiębiorstw (licencjat), 2013 r.

• Uniwersytet Rolniczy w Krakowie, kierunek: ekonomia, specjalizacja: ekonomika gospodarki żywnościowej (magister), 2016 r.

• Wyższa Szkoła Kształcenia Zawodowego we Wrocławiu, kierunek: Doradztwo zawodowe (studia podyplomowe), 2022 r.

Doświadczenie zawodowe:

• weryfikator procesów back office, VII-X 2017 r.,

 $\cdot$  pracownik biurowy, I 2018 r. - V 2019 r.,

• specjalista ds. szkoleń, wykładowca z zakresu pracownik biurowy, obsługa klienta, obsługa komputera, VI 2019 - obecnie

# Informacje dodatkowe

**Informacje o materiałach dla uczestników usługi**

podręczniki ECDL, notes, długopis, teczka, laptop udostępniony na czas szkolenia

#### **Informacje dodatkowe**

Warunkiem rozpoczęcia kursu jest zebranie pełnej grupy szkoleniowej.

Zamieszczony harmonogram stanowi jedynie przykład. Dokładne terminy i tryb szkolenia jest ustalany bezpośrednio między uczestnikami a trenerem.

Uczestnik kursu otrzymuje zaświadczenie o ukończeniu szkolenia, potwierdzające uzyskanie kompetencji.

Istnieje także możliwość zorganizowania egzaminu zewnętrznego ECDL (za dodatkową opłatą).

1h lekcyjna = 45 min.

# Adres

ul. Świętej Anny 5 33-100 Tarnów woj. małopolskie

#### **Udogodnienia w miejscu realizacji usługi**

- Klimatyzacja
- Wi-fi

### Kontakt

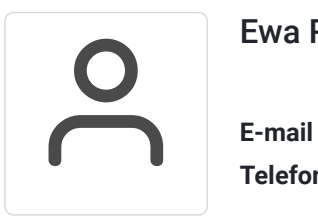

#### Ewa Pasternak

**E-mail** epasternak@gtwproject.pl **Telefon** (+48) 790 808 255